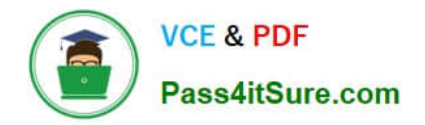

# **C\_TSCM42\_65Q&As**

SAP Certified Application Associate - Production - Planning & Manufacturing with SAP ERP 6.0 EHP5

## **Pass SAP C\_TSCM42\_65 Exam with 100% Guarantee**

Free Download Real Questions & Answers **PDF** and **VCE** file from:

**https://www.pass4itsure.com/c\_tscm42\_65.html**

### 100% Passing Guarantee 100% Money Back Assurance

Following Questions and Answers are all new published by SAP Official Exam Center

**Colonization** Download After Purchase

- **@ 100% Money Back Guarantee**
- **63 365 Days Free Update**
- 800,000+ Satisfied Customers

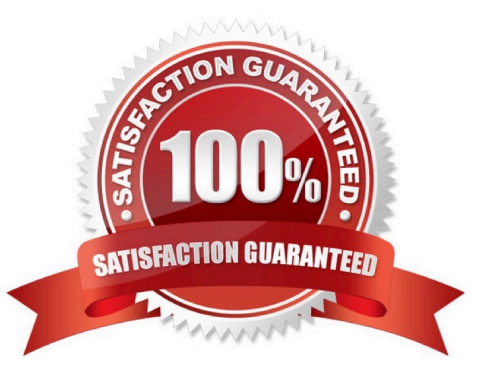

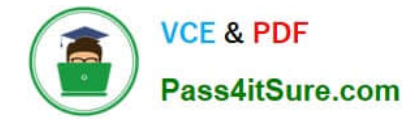

#### **QUESTION 1**

An enterprise wants to use SAP ECC requirements planning together with the NETPL procedure (net change planning in the planning horizon). The planning horizon should be set equally for all materials by default. However, some materials need to have a different planning horizon. What procedure do you recommend for setting the planning horizon?

A. Set the planning horizon in the MRP groups in Customizing and assign variant entries via the plant parameter settings.

B. Set the planning horizon in Customizing using the plant parameter settings and assign variant entries via the MRP groups for the corresponding materials.

C. Set the planning horizon in the MRP groups in Customizing and store the variant values in the material masters for the corresponding materials.

D. Set the planning horizon in the plant parameters in Customizing and store variant entries in the material masters for corresponding materials.

Correct Answer: B

#### **QUESTION 2**

Your customer does not want to manage value-intensive materials in the warehouse. These materials should be procured directly for the production order.

Which BOM item category must you set to fulfill this requirement?

- A. D (document item)
- B. M (phantom material)
- C. N (non-stock item)
- D. E (external procurement)

Correct Answer: C

#### **QUESTION 3**

Which of the following scheduling types can only be used within capacity planning?

- A. Forwards
- B. Only capacity requirements
- C. Backwards
- D. Midpoint
- Correct Answer: D

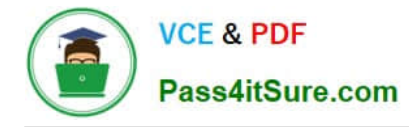

#### **QUESTION 4**

What could be a consequence of the confirmation of an operation?

- A. Settlement of the actual costs
- B. Reduction of capacity requirements
- C. Rescheduling of the production order
- D. Update of the planned costs

Correct Answer: B

#### **QUESTION 5**

What functions can you use for suboperations? (Choose two)

- A. Material component allocation
- B. Production/Resource tools allocation
- C. Capacity planning
- D. Costing

Correct Answer: CD

#### **QUESTION 6**

What is SAP Solution Manager?

- A. A part of the SAP ECC System
- B. A managed system in a system landscape
- C. A stand-alone system that communicates with other systems in a system landscape
- D. An add-on industry solution

Correct Answer: C

#### **QUESTION 7**

Which Customizing element controls the determination of planned costs in production orders?

- A. Costing variant
- B. Calculation procedure

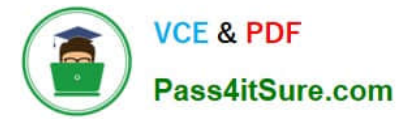

- C. Settlement profile
- D. Accounting type

Correct Answer: A

#### **QUESTION 8**

What features related to process orders can be used to fulfill Good Manufacturing Practices (GMP) requirements? (Choose three)

- A. Availability check
- B. Digital signature
- C. Resource selection
- D. Electronic batch record
- E. Approved master recipes

Correct Answer: BDE

#### **QUESTION 9**

What are characteristics of repetitive manufacturing? (Choose three)

- A. Period-based planning of the quantities to be produced
- B. Production without using production orders and without status management
- C. Continuous material consumption, production flow and output
- D. Automatic line loading based on capacity limits across all production lines
- E. Shop fabrication

Correct Answer: ABC

#### **QUESTION 10**

You want to create a new material with the following properties: the material is kept in stock, is externally procured, and is used as a component in the bills of material for various final products.

The material must not be sold directly.

- Which standard SAP material type do you use?
- A. HAWA (trading good)
- B. ROH (raw material)

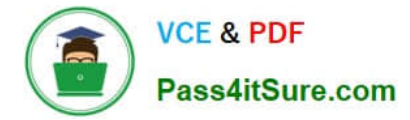

- C. NLAG (non-stock material)
- D. FERT (finished product)

Correct Answer: B

#### **QUESTION 11**

In the SAP ECC system, a material is produced using production orders. The planning table of repetitive manufacturing should be used to plan line loading for this material. On the initial screen of the planning table, you select this material and then receive a message informing you that you cannot use the planning table for this material (see attached screenshot).

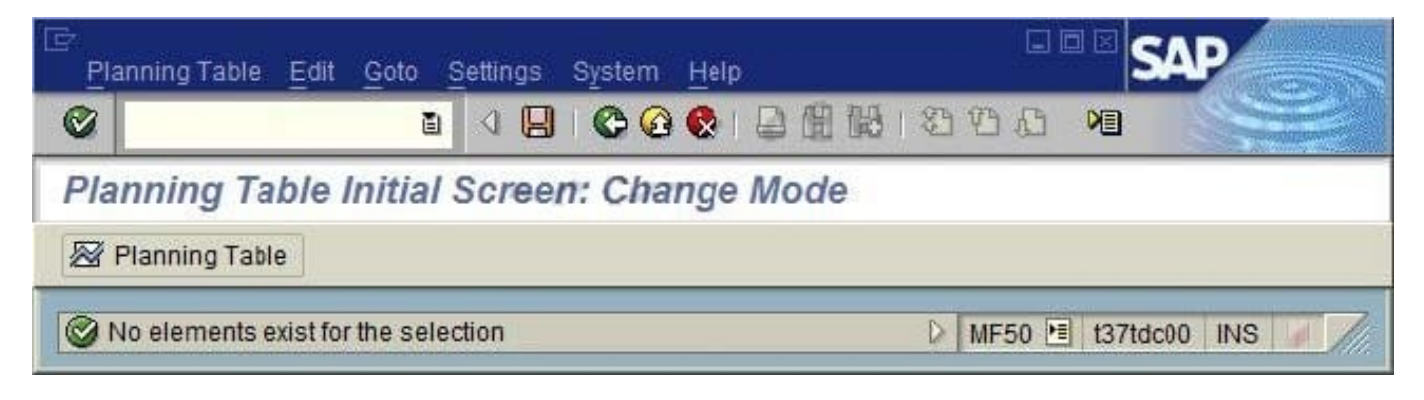

What could be the reason?

- A. The repetitive manufacturing indicator has not been set.
- B. There are no requirements present.
- C. There is no valid production version for this material.
- D. There are no planned orders or production orders present.

Correct Answer: C

#### **QUESTION 12**

Where can you define the default storage location for the material component of a production order? (Choose three)

- A. Material master (component)
- B. Routing
- C. Production supply area of a work center
- D. Production version (product)
- E. BOM header (product)
- Correct Answer: ACD

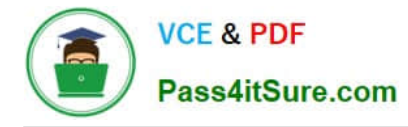

#### **QUESTION 13**

Which types of objects can be changed with Engineering Change Management (ECM)? (Choose three)

- A. Material master
- B. Bill of material
- C. Production version
- D. Task list
- E. Work center

Correct Answer: ABD

#### **QUESTION 14**

You want to plan a finished material using material requirements planning in an SAP ECC system. The resulting planned orders should be scheduled using basic date scheduling (not lead-time scheduling).

Which of the following statements is true for the resulting dependent requirements?

A. When a customer order is created for the finished material, the dependent requirements are automatically triggered for the components in the bill of material without a planning run.

B. In multi-level backward scheduling, dependent requirements are calculated to the exact second.

C. In multi-level backward scheduling, dependent requirements are triggered at the start date for the planned order of the finished material.

D. If the individual material components are explicitly assigned to the operations of a routing, the requirement dates of the dependent requirements are scheduled at each start date of the operations.

Correct Answer: C

#### **QUESTION 15**

In which scenario will the error message shown in the attached screenshot occur?

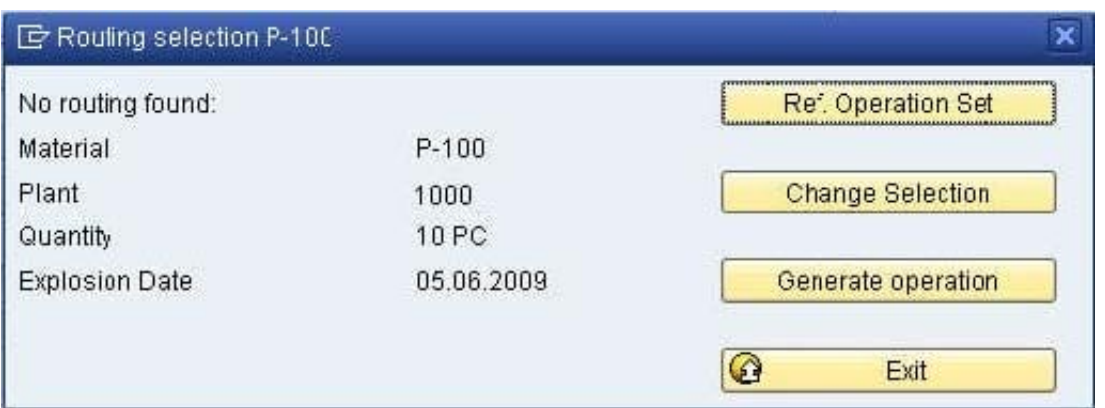

A. The selection method is set to "selection only by production version" in the material master.

B. The routing is not valid at the explosion date.

C. The Customizing for the order type is set to manual routing selection and a valid routing exists.

D. The material master is set to manual routing selection and a valid routing exists.

Correct Answer: B

[C\\_TSCM42\\_65 PDF Dumps](https://www.pass4itsure.com/c_tscm42_65.html) [C\\_TSCM42\\_65 Exam](https://www.pass4itsure.com/c_tscm42_65.html)

**[Questions](https://www.pass4itsure.com/c_tscm42_65.html)** 

[C\\_TSCM42\\_65 Braindumps](https://www.pass4itsure.com/c_tscm42_65.html)